# **estrategia spaceman pixbet sport x bet**

#### **Autor: symphonyinn.com Palavras-chave: estrategia spaceman pixbet**

## **estrategia spaceman pixbet**

A casa de apostas Pixbet oferece uma façanoda realizar apostas descomplicadas. Com o saque mais rápido do mundo, é possível apostar, ganhar e receber o prêmio em estrategia spaceman pixbet minutos por PIX. A plataforma é rápida, fácil e permite apostas em estrategia spaceman pixbet várias modalidades. Além disso, o Pixbet oferece totais segurança e confiabilidade em estrategia spaceman pixbet suas operações.

#### **Como Baixar o Pixbet Gratis no Seu Dispositivo Móvel**

É possível baixar o aplicativo Pixbet no seu dispositivo móvel tanto Android quanto iOS:

- Acesse o site da Pixbet no navegador do seu dispositivo móvel ou clique em estrategia spaceman pixbet "Disponível no Google Play" para aceder à página do aplicativo no Google Play Store;
- Realize o download do Pixbet apk no site ou dans a Google Play Store;
- Instale o aplicativo no seu dispositivo, realizando a instalação no Android ou baixando-o diretamente da App Store no iOS;
- Após a instalação, acesse o aplicativo e faça o login com seu cadastro ou cadastre-se para criar seu perfil e começar a apostar.

#### **Requisitos de Sistema**

Para instalar o aplicativo em estrategia spaceman pixbet seus dispositivos móveis e desktop, é necessário:

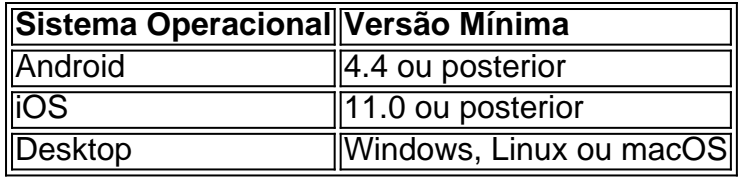

#### **Conclusão**

Com o Pixbet, apostar em estrategia spaceman pixbet seus esportes favoritos nunca foi tão fácil. Sem complicação e seguro, é possível faça as suas aposta e receba o saque rapidamente. Além disso, seu aplicativo está disponível nas plataformas móveis android e iOS. Baixe agora o aplicativo e divirta-se apostando nas suas modalidades esportivas favoritas.

### **Como fazer o cadastro na Pixbet?**

O cadastro no Pixbet pode ser feito em estrategia spaceman pixbet algumasetapas:

- 1. Clique em estrategia spaceman pixbet "Apostar Agora" para aceder ao site oficial da Pixbet;
- 2. Na página seguinte, clique em estrategia spaceman pixbet "Registo;"
- 3. Insira seu CPF, nome, telefone e email; "Senha" e confirme-a em estrategia spaceman pixbet "Confirmar Senha". Também existem caixas onde podem ser inseridos um código promocional se for o caso;

## **Partilha de casos**

None

## **Expanda pontos de conhecimento**

None

## **comentário do comentarista**

Olá, dear readers! Welcome back to our blog, where we share the latest news, tips, and updates on various topics. Today, we'll talk about the Pixbet app, a fantastic tool for sports enthusiasts who want to take their passion to the next level.

We all know that passion is essential to us. But what if there were a way to make that passion more exciting and rewarding? That's where Pixbet comes in. With Pixbet, you can place bets in the simplest way possible, and you'll receive your prize money in minutes by PIX. The platform is user-friendly, secure, and reliable, so you never have to worry about your data or transfers. We'll discuss more about how to download and install the Pixbet app on your mobile device or computer. But let's start with the basics and explore the app's features before we install it. What is Pixbet?

Pixbet is a sports betting platform that allows users to place bets, watch live matches, and stay updated on the latest sports news. With its user-friendly interface and practical navigation, Pixbet has attracted a large following of passionate and seasoned sports bettors. They can place wagers and watch their favorite sports games on the platform, while rookies can use educational resources to learn the ins and outs of sports betting.

One of Pixbet's competitive advantages is that it offers the fastest payout rate, all within minutes. Pixbet stans have expressedatisfaction with the app's speed and reliability. Of course, it helps that Pixbet is fully optimized for mobile usage so that it can enjoy seamless gameplay on their smartphones or tablets.

How Do I Get Started with Pixbet?

So, you might need help deciding how to get started with Pixbet. Then, listen up! Here's a step-bystep guide on Installing and registering yourvery own Pixbet account:

Step 1. Access the Platform

Use your phone or computer to visit the platform's official website or its page on the App Store or Google Play Store. You can also click on this link to redeem your free Pixbet registration bonus. Step 2. Download the Pixbet AP

If you're using an Android device, you want to do is access Pixbet's official site and download their APK; the same applies to iOS users but only through the App Store.

Step 3. Register

Step register! And if you don't have an account, you'll have to sign up, providing all the requested information so that you can make use of all the resources available to members.

With that said, here's a brief rundown of the necessary system requirements:

Pixbet System Requirements

On your device, ensure your device meets the system requirements listed below to install the Pixbet application:

OS Mín. Required Version;

Android: 4.4 or higher

iOS: 11.0 or higher

Desktop: Any current version of Windows, Linux, or macOS.

Once you've met the minimum system requirements, the rest of the installationis easy. If you run into any issues, feel free to ask for help from the customer support team! Is it worth it to put Pixbet to the test? Without a doubt. Just to give you an idea, keep in mind that new registrations come with a bonus of up to 100% on your first deposit.

More excitingly, as a Sports API Champion player, you can place various bets, from straight single bets to handicap and accumulator bets. So, once you download the Pixbet apk/app or use the PC version on your computer[ registering only takes a minute, you can start getting rewards in your bets in a matter of minutes! And with up to R\$ 10, 000 referred bonus per split! FAQs

Alright, let's answer some of your most common questions about Pixbet:

? Does Pixbetoffer other services besides sports betting?

No, unfortunately not. At this

Pixbet is only accessible through the official app or website. So don't worry!

? Is Pixbet trustworthy?

Yes, very! They also offer you features like chat support and instant payout feature, which is integratedinto the app to make the whole process more streamlined and convenient.

? Do I need to provide personal documents when registering?

Giveall the required information by providing essentialinformation only when signing up—step two of the "how to register on Pixbet" tutorial earlier.

TheFinal Word

Install Pixbet right now andd enjoy placing bets within seconds and receive rewards within minutes! With Pixbet. an abundance of opportunities awaits you; don't miss out on this golden chance to begin your adventure! If interested, tap the register now that logo in this very sentence's last words. Admittedly, we made quite the case for this leading sports company.